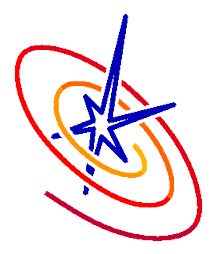

## Simulation Directory II

## Klaus Weide / Chris Daley / Sean Couch FLASH Tutorial at RAL May 2012

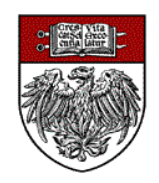

The University of Chicago

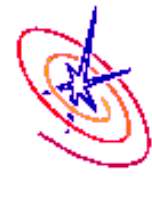

- ❑ A new FLASH problem is created by making a directory for it in source/Simulation/SimulationMain. This is where the setup script looks for the problem specific files.
- ❑ The source files in a simulation directory that a user will need to modify are:
	- Simulation data.F90: Fortran module which stores data and parameters specific to the Simulation.
	- Simulation init.F90: Fortran routine which reads the runtime parameters, and performs other necessary initializations.
	- Simulation initBlock.F90: Fortran routine for setting initial conditions in a single block.
	- Simulation\_initSpecies.F90: Optional Fortran routine for initializing species properties if multiple species are being used.

## ❑ **Custom implementation of any routine in FLASH can (and should) be placed here**!

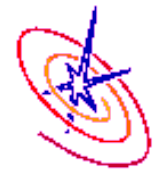

- ❑ A Fortran module containing all data specific to the simulation unit.
- ❑ All names should be prefixed with sim\_ to make it clear that data belongs to the simulation unit.
- Remember to use the save attribute to prevent data going out of scope.
	- module Simulation\_data implicit none real, save :: sim\_pAmbient, sim\_xAngle, sim\_yAngle, sim\_zAngle end module Simulation\_data

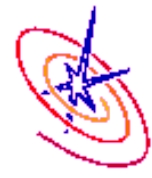

- Initializes the simulation unit.
	- Called once at the beginning of the simulation in both new and restarted application runs.
	- Eliminates the need for FLASH2 "*if (firstcall)*" code fragments.
- ❑ Example usage:
	- Stores runtime parameter values in Simulation\_data private variables.
	- Calculates any runtime parameter derived quantities.
	- Reads a lookup table from a file.

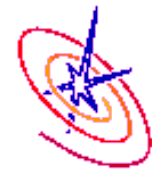

Config file declares the runtime parameters.

D sim pAmbient Initial ambient pressure PARAMETER sim\_pAmbient REAL 1.E-5

Simulation\_init extracts the value of runtime parameters.

The runtime parameter's default value can be overridden in a flash.par subroutine Simulation init(myPE) use Simulation\_data use RuntimeParameters\_interface, ONLY : & RuntimeParameters\_get

 implicit none #include "constants.h" #include "Flash.h"

 integer, intent(in) :: myPE call RuntimeParameters\_get('sim\_pAmbient', & sim pAmbient) end subroutine Simulation\_init

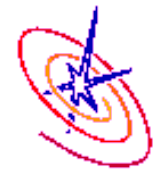

## Applies initial conditions to the physical domain

- Initializes Grid data one block at a time.
- Only called in new application runs (not in restarts).
- ❑ Block abstraction allows it to be used with different Grid implementations
	- Called once in UG simulations.
	- Called many times in AMR simulations.
- Generating an initial grid in AMR simulations:
	- Simulation\_initBlock is applied to all blocks at the base refinement level.

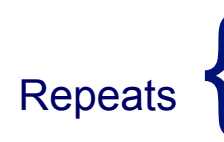

- Grid unit refines blocks if refinement criteria are met.
	- Simulation initBlock is re-applied to all blocks.
	- Eos wrapped is called on **all LEAF blocks.**

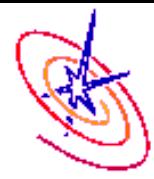

- The Grid API contains a portable way to find the internal cells and guard cells in a particular block.
	- Essential for NFBS (Non-Fixed Blocksize) Uniform grid mode where block sizes are not always the same size.

Grid\_getBlkIndexLimits(blockId, blkLimits, blkLimitsGC, optional: gridDataStruct)

❑ The arrays *blkLimits* and *blkLimitsGC* contain the lower and upper bounds of a block. For cell-centered PARAMESH data:

blkLimits(LOW,IAXIS)=NGUARD+1; blkLimits(HIGH,IAXIS)=NXB+NGUARD blkLimitsGC(LOW,IAXIS)=1; blkLimitsGC(HIGH,IAXIS)=NXB+2\*NGUARD

❑ The input argument *gridDataStruct* specifies the underlying grid datastructure, e.g. cell-centered, face-centered, scratch data structure.

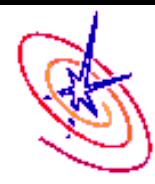

Many Grid API functions available to read / write Grid data:

- Grid\_getPointData, Grid\_putPointData
- Grid\_getRowData, Grid\_putRowData
- Most general is Grid\_getBlkPtr:

Grid\_getBlkPtr(blockID, dataPtr, optional: gridDataStruct)

- ❑ Sets the pointer *dataPtr* to the block indicated by *blockID* for the data structure *gridDataStruct*. Free the pointer using Grid releaseBlkPtr (has same arguments as Grid getBlkPtr).
- ❑ To obtain actual cells coordinates use Grid\_getCellCoords: Grid\_getCellCoords(axis, blockID, edge, guardcell, coordinates, size)
- ❑ This stores coordinates for the cells on axis *axis* (IAXIS, JAXIS, KAXIS) at cell location *edge* (LEFT\_EDGE, RIGHT\_EDGE, CENTER) in the array *coordinates(size)*.

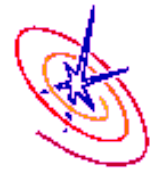

...

```
subroutine Simulation initBlock(blockID)
```

```
call Grid_getBlkIndexLimits(blockID,blkLimits,blkLimitsGC) 
sizeX = blkLimitsGC(HIGH,IAXIS) - blkLimitsGC(LOW,IAXIS) + 1 !Num cells inc. guard. 
allocate(xCoord(sizeX)) 
call Grid_getCellCoords(IAXIS, blockID, CENTER, .true., xCoord, sizeX)
```

```
call Grid_getBlkPtr(blockId,solnData) 
!Loop over each internal cell and initialize data
```

```
... 
do i = blkLimits(LOW,IAXIS), blkLimits(HIGH,IAXIS) 
  If (xCoord(i) > simxyos) solnData(DENS_VAR,i,j,k) = ...
end do 
call Grid releaseBlkPtr(blockID,solnData)
```

```
end subroutine Simulation_initBlock
```
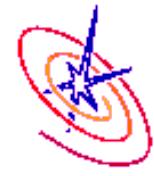

Implementation only required when working with multiple species.

❑ This is an older interface for doing Multispecies initialization manually

Not required if you use./setup –auto … species=…,…,…

- Called from Multispecies init to initialize fluid properties.
- Called in new and restarted application runs.
- Called before Simulation init.
- ❑ General purpose Simulation\_initSpecies implementations are available for nuclear networks and ionization **in 1T simulations**  (See Simulation/SimulationComposition directory)

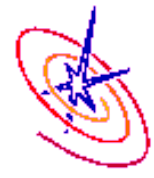

Config file declares the species.

SPECIES FLD1 SPECIES FLD2

subroutine Simulation initSpecies() use Multispecies interface, ONLY : Multispecies setProperty

 implicit none #include "Flash.h" #include "Multispecies.h"

call Multispecies setProperty(FLD1 SPEC, A, 1.) call Multispecies setProperty(FLD1 SPEC, Z, 1.) call Multispecies\_setProperty(FLD1\_SPEC, GAMMA, & 1.66666666667e0)

 call Multispecies\_setProperty(FLD2\_SPEC, A, 4.0) call Multispecies\_setProperty(FLD2\_SPEC, Z, 2.0) call Multispecies\_setProperty(FLD2\_SPEC, GAMMA, 2.0)

end subroutine Simulation\_initSpecies

The ASC/Alliances Center for Astrophysical Thermonuclear Flashes The University of Chicago

Simulation\_initSpecies initializes fluid properties.

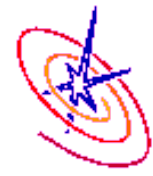

- A single processor contains some portion of the total grid data in one or more blocks.
	- Possible to access data in a grid-package specific way.
	- However, we recommend using Grid API functions so that code is independent of a particular grid-package.

Grid\_getListOfBlocks(blockType, listofBlocks, count, optional: refinementLevel)

- ❑ Returns the actual block IDs in *listOfBlocks* and the number of block IDs in *count.* The returned block IDs must satisfy the criteria set by *blockType* and *refinementLevel* input arguments.
- ❑ NOTE: Any code using this function must "use" the function prototype because this function has an optional argument.

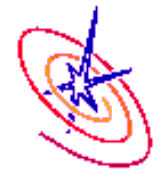

- Pre-defined particle initialization available:
	- Regular lattice based distribution.
	- Density based distribution more particles where the density is higher.
- ❑ May want to define your own particle initialization.
	- Create a pt\_initPositions.F90 in your simulation directory.
- Key variables for particle initialization:
	- *pt\_maxPerProc*: Maximum number of particles that can exist on a single processor.
	- *pt\_numLocal*: Number of particles currently initialized on this processor.

❑ A valid initialization requires: *pt\_numLocal <= pt\_maxPerProc*.

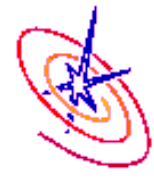

- ❑ Normally particle initialization happens after we have laid down our initial grid.
	- A significant clustering of particles can make it hard to satisfy *pt\_numLocal < pt\_maxPerProc*!
- But we can influence the refinement pattern of the initial AMR grid by refining on particle count.
	- Set *refine\_on\_particles\_count = .true.* and *max\_particles\_per\_blk = value* in flash.par.
	- FLASH will abort if *max\_particles\_per\_blk* criterion not satisfied when we reach *lrefine\_max*.
	- Can be used on its own or in conjunction with the standard refinement criteria in Grid\_markRefineDerefine.

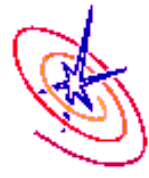

...

```
subroutine pt_initPositions(blockID, success)
```

```
do i = 1, sim_globalNumParticles
       particlePosition = ... !Generate a position for particle i, i.e. from a file or function. 
   !work out if particlePosition is within the bounding box of blockID. 
      if (isInBlock) then 
        if (pt_numLocal + 1 > pt_maxPerProc) then
            success = .false. ; return !Exceeded max # of particles/processor. 
         end if 
        pt_numLocal = pt_numLocal + 1 !Retains value between pt_initPositions calls.
         particles(BLK_PART_PROP,pt_numLocal) = real(blockID) 
         particles(...,pt_numLocal) = … !Some initialization of particle array fields. 
      end if 
    end do 
    success = .true. !Successful initialization of particles on this block. 
end subroutine pt_initPositions
```